# Parallel programming with Sklml

## Quentin Carbonneaux François Clément Pierre Weis

INRIA

## <span id="page-0-0"></span>MaGiX@LiX - September 22nd, 2011

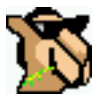

★ ロメ (4 御) > (唐) > (唐) → [唐]

 $299$ 

## Industry standards

## OpenMP

- It is used to parallelize purely sequential code;
- it is designed for shared memory architectures;
- $\bullet$  it is low level and intrusive.

## MPI

- It is a kind of assembly toolbox for parallelism;
- let you fine tune the parallelism for the application;
- the code is a mixture of sequential instructions and parallel primitives;
- the parallelization process is difficult and lengthy.
- Both approaches give very efficient parallel programs.

<span id="page-1-0"></span> $\Omega$ 

イロメ イ母 トイラ トイラメ

# Design goals for Sklml

The traditional approaches to parallelism exhibit major drawbacks

- too low level notations and concepts;
- hence, extremely error prone;
- hence, very demanding in programming/debugging effort.

## The Sklml answers

- **•** separation: the parallelization code does not interfere with the core of the computational code;
- high-level: skeleton programming is an abstract description of parallelism;
- reliable: functional and statically type checked;
- well-founded: the sequential and parallel versions of a program always give the same results (adequacy theorem).

<span id="page-2-0"></span> $\Omega$ 

イロト イ押ト イヨト イヨ

As a result, Sklml

- is high level: based on a compositional combinator algebra;
- **•** clearly isolates the description of the parallelism in the skeletons of the algebra;
- is a powerful tool to describe parallelism (parallelization code is typically a few tens of lines);
- is type safe by construction due to the skeleton algebra;
- **•** is a true Domain Specific Language embeded in OCaml;
- frees the programmer from all the ugly low level details (message passing, process management);
- is not restricted to shared memory systems (works on clusters);
- <span id="page-3-0"></span>● is a complete toolkit (compiler + library + runtime system).

# What Sklml is not

On the other hand,

- Sklml does not give access to processes, shared memory, ...;
- hence, Sklml does not permit to encode every parallel scheme;  $\bullet$
- <span id="page-4-0"></span>hence, Sklml may not be the fastest parallel toolkit.

A skeleton is an OCaml value with type  $('a, 'b)$  skel (its input is of type  $\prime$  a and its output is of type  $\prime$  b). A skeleton is a function acting on streams (a potentially infinite sequence of data).

The Sklml library provides skeletal combinators which might either

- **e** encode some kind of parallelism (data parallelism, program parallelism);
- <span id="page-5-0"></span>**e** encode some kind of control structure (if-then-else, do-while,. . . ).

## Sklml skeletons The farm skeleton combinator

The farm skeleton combinator applies one treatment in parallel to a flow of data.

val farm : ('a, 'b) skel \* int  $\rightarrow$  ('a, 'b) skel;;

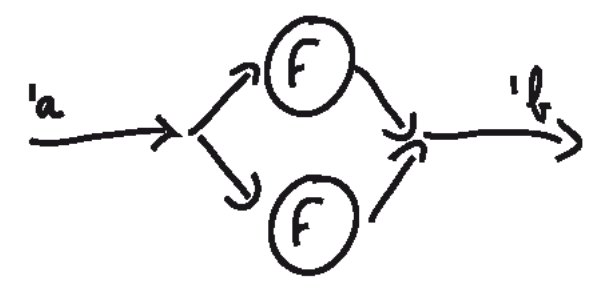

<span id="page-6-0"></span>Figure:  $f\text{arm}(F, 2)$  skeleton graph

## Sklml skeletons The pipeline skeleton combinator

The pipeline skeleton combinator modelizes the parallel composition of functions.

val ( 
$$
|||
$$
 ) :  
( 'a, 'b) skel  $\rightarrow$  ('b, 'c) skel  $\rightarrow$  ('a, 'c) skel;;

$$
\xrightarrow{\iota_{\mathfrak{a}}}(\mathbb{G})\xrightarrow{\iota_{\mathfrak{b}}}(\mathbb{F})\xrightarrow{\iota_{\mathfrak{c}}} \mathbb{B}
$$

Figure:  $G \mid \cdot \mid F$  skeleton graph

化重氮化重氮

4 m k 1

<span id="page-7-0"></span>3

## Sklml skeletons The loop skeleton combinator

The loop skeleton combinator is a control combinator: it iteratively applies a skeleton on a data until the resulting value negates a given predicate.

val loop :  
(′a, bool) skel \* ('a, 'a) skel 
$$
\rightarrow
$$
 ('a, 'a) skeli;

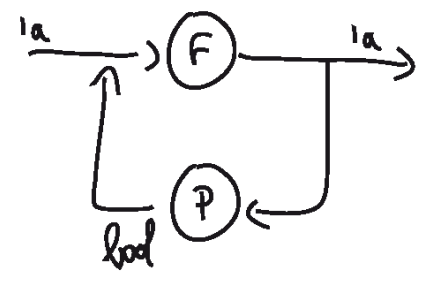

Figure:  $loop(P, F)$  skeleton graph

<span id="page-8-0"></span>

QC, FC, PW (INRIA) [Parallel programming with Sklml](#page-0-0) MaGiX@LiX 09/22/2011 9/26

## Sklml skeletons Other skeleton combinators

The  $\&\&\&$  skeleton combinator modelizes the parallel application of two functions.

```
val ( &&& ) :
  ('a, 'b) skel \rightarrow ('c, 'd) skel \rightarrow('a * 'c, 'b * 'd) skel;
```
The +++ skeleton combinator modelizes the parallel application of two functions on the elements of the direct sum of two sets.

```
val ( +++ ) :
  ('a, 'c) skel \rightarrow ('b, 'c) skel \rightarrow((a, 'b) sum, 'c) skel;
```
where sum is the classical direct sum of sets defined as

```
type ('a, 'b) sum = Inl of 'a | Inr of 'b;;
```
3

<span id="page-9-0"></span> $2990$ 

The farm vector skeleton combinator modelizes the parallel application of a function to the items of a vector.

```
val farm_vector :
  ('a, 'b) skel * int \rightarrow ('a array, 'b array) skel;;
```
The rails skeleton combinator modelizes the parallel application of a vector of *n* functions to the *n* items of an input vector.

```
val rails :
  ((a, 'b) skel) array \rightarrow ('a array, 'b array) skel;;
```
<span id="page-10-0"></span> $\Omega$ 

 $(1,1)$   $(1,1)$   $(1,1)$   $(1,1)$   $(1,1)$   $(1,1)$   $(1,1)$   $(1,1)$   $(1,1)$   $(1,1)$   $(1,1)$   $(1,1)$   $(1,1)$ 

## A simple example Introducing the example

## Problem

Find the first element which does not satisify a given property P. We suppose that P is expensive and must be computed in parallel. We also have two functions:

- **O** next elm which gives the "successor" of its input;
- $\bullet$  test elm a predicate function which test if an element satisfies the property P.

<span id="page-11-0"></span>This problem is borrowed from the program PrimeGen that generates primes satisfying strong cryptographic properties.

## A simple example The actual Sklml code

In sequential C, this actually boils down to a simple while loop:

```
do {
    elm = next\_elm(elm);while (test\_elm(elm) == True);
```
重き す重

4 m k 1

<span id="page-12-0"></span>3

In sequential C, this actually boils down to a simple while loop:

```
do {
    elm = next elm(elm);
\} while (test elm(elm) == True);
```
In Sklml, the program uses the loop skeleton, with a predicate described as a parallel pipeline:

```
let find skl nw =
  loop ( farm vector (test elm, nw) ||| fold or,
         next_elms ) in
  ...
```
The Sklml compiler can compile this program for both sequential and parallel executions.

イロメ イ母 トイラメ イラメ

1.

<span id="page-13-0"></span> $\Omega$ 

÷.

# Domain Decomposition problems using Sklml (1)

Sklml was developed to cope with scientific computing problems and in particular domain decomposition problems.

#### Domain decomposition algorithm

A computation needs to be performed on a grid (domain) splitted in different small subdomains.

Domain decomposition algorithms perform a sequence of rounds built of two steps:

- **1** each processor run a step of a numerical scheme on its subdomain;
- 2 border information is exchanged between processors.

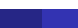

<span id="page-14-0"></span> $\leftarrow$   $\Box$   $\rightarrow$   $\leftarrow$   $\leftarrow$   $\Box$   $\rightarrow$ 

# Domain Decomposition problems using Sklml (2)

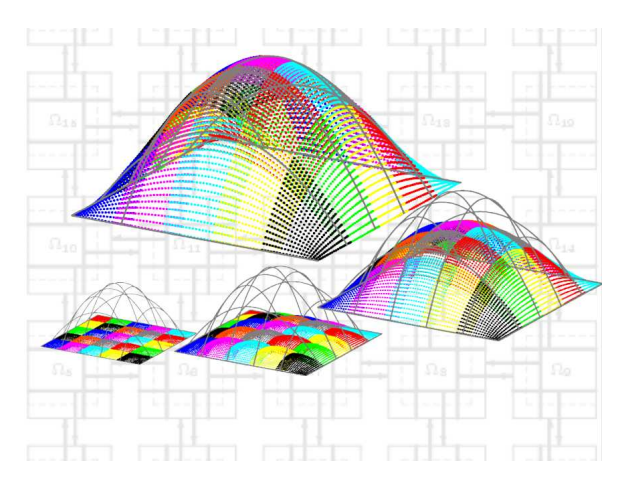

Figure: Computation using a domain decomposition algorithm

QC, FC, PW (INRIA) [Parallel programming with Sklml](#page-0-0) MaGiX@LiX 09/22/2011 15/26

<span id="page-15-0"></span> $\Omega$ 

ĨŚ.

# Domain Decomposition problems using Sklml (3)

Sklml provides a library of derived operators written in terms of composition of the basic skeletons.

The make domain skeleton is specific to decomposition domain algorithms.

Given a vector of skeleton workers, the connectivity of the subdomains, and a stopping criterion, the make\_domain skeleton combinator creates a skeleton implementing the appropriate domain decomposition algorithm.

```
type ('a, 'b) worker_spec =
  ('a border list, 'a * 'b) skel * int list
val make_domain :
  ((a, 'b) worker spec) array \rightarrow('b array, bool) skel ->
  ('a array, ('a * 'b) array) skel
```
<span id="page-16-0"></span>**BARBA B** 

# The Sklml distribution

Sklml is a set of 4 components written both in OCaml and Sklml:

- a compiler (sklmlc);
- a core library of basic skeletons;  $\bullet$
- an extra library of derived skeletons;  $\bullet$
- a parallel process manager (sklrun).  $\bullet$

<span id="page-17-0"></span>Sklml is free software available at http://sklml.inria.fr/.

# Sklml's key feature (1)

#### **Fact**

Skeletal combinators have simple sequential semantics.

As a consequence, two compilation modes are proposed, a sequential interpretation of skeletal combinators and a parallel one.

重き す重

<span id="page-18-0"></span>173

# Sklml's key feature (1)

#### **Fact**

Skeletal combinators have simple sequential semantics.

As a consequence, two compilation modes are proposed, a sequential interpretation of skeletal combinators and a parallel one.

#### The two semantics in practice

Compile either in parallel mode:

sklmlc -mode par code.ml

Or in sequential mode:

sklmlc -mode seq code.ml

<span id="page-19-0"></span>

# Sklml's key feature (2)

The Sklml system guaranties that:

- the parallel and sequential programs give the same results;
- hence, if the code runs properly in sequential mode, it is guaranteed to be correct in parallel mode.
- <span id="page-20-0"></span>Hence, the methodoly:
	- <sup>1</sup> develop and debug using the sequential semantics;
	- <sup>2</sup> start the heavy parallel computation after changing a flag in the makefile!

Due to its high abstraction level, Sklml needs advanced features of the OCaml language:

- first class modules to emulate GADTs (3.12);
- lazy evaluation to represent possibly infinite computations;  $\bullet$
- second rank polymorphism to provide a polymorphic API;  $\bullet$
- <span id="page-21-0"></span>• polymorphic recursion to uniformly implement the skeletons (3.12).

# Sklml and the other languages

Sequential parts of Sklml programs can be written:

- in pure OCaml;
- in C, with the standard OCaml Foreign Language Interface;
- in many languages, with the external data communication layer associated to Sklml (Pio, the Polyglot I/O library).

<span id="page-22-0"></span>Already written code can be parallelized with Sklml! (In particular, closed or complex codes from third party).

Sklml is robust and usable but can be improved:

- $\bullet$  improve the load balancing system;
- **•** handle and recover from network or machine failures;
- improve error messages;  $\bullet$
- $\bullet$  enrich the library of derived skeletons;
- <span id="page-23-0"></span>• evangelism: tell people they must use it!
- Any questions?
- Want to see some code?

[End](#page-24-0)

<span id="page-24-0"></span>È

化重压 不重

**B** 

4. 17. 34

Î.  $2980$ 

# Implementing simple helper skeletons

let projl = skl ()  $\rightarrow$  fun  $(x, ) \rightarrow x$ ; let projr = skl ()  $\rightarrow$  fun (, x)  $\rightarrow$  x;;

```
let injl = skl () -> fun x -> Inl x;;
let injr = skl () -> fun x -> Inr x;;
```
 $(1,1)$   $(1,1)$   $(1,1)$   $(1,1)$   $(1,1)$   $(1,1)$   $(1,1)$   $(1,1)$   $(1,1)$   $(1,1)$   $(1,1)$   $(1,1)$   $(1,1)$ 

3

<span id="page-25-0"></span> $QQ$ 

## Implementing a if then else skeleton

```
let dup = skl () \rightarrow fun x \rightarrow (x, x);;
let to sum = skl () ->
  fun (x, b) -> if b then Inl x else Inr x
;;
let if_then_else (cond_skl, then_skl, else_skl) =
```

```
dup () ||| (id () *** cond_skl) |||to\_sum () ||| (then_kskl ++ else_kskl)
;;
```
<span id="page-26-0"></span> $\Omega$ 

イロト イ押 トイラト イラト・ラー

## Factorial in pure Sklml

```
let is qt = skl i -> ( < ) i;;
let con = skl x \rightarrow fun \rightarrow x;;
let minus = skl i -> fun x -> x - i;;
let mult = skl () -> fun (a, b) -> a * bi;
let fact =
  dup () ||| (id () *** con 1) |||loop
    ( projl () ||| is_gt 1
    , dup () |||
      ( (projl () ||| minus 1) ***
        mult ()
      )
    ) |||
  projr ()
;;
                                            化重氮化重氮 医心
```
<span id="page-27-0"></span>3